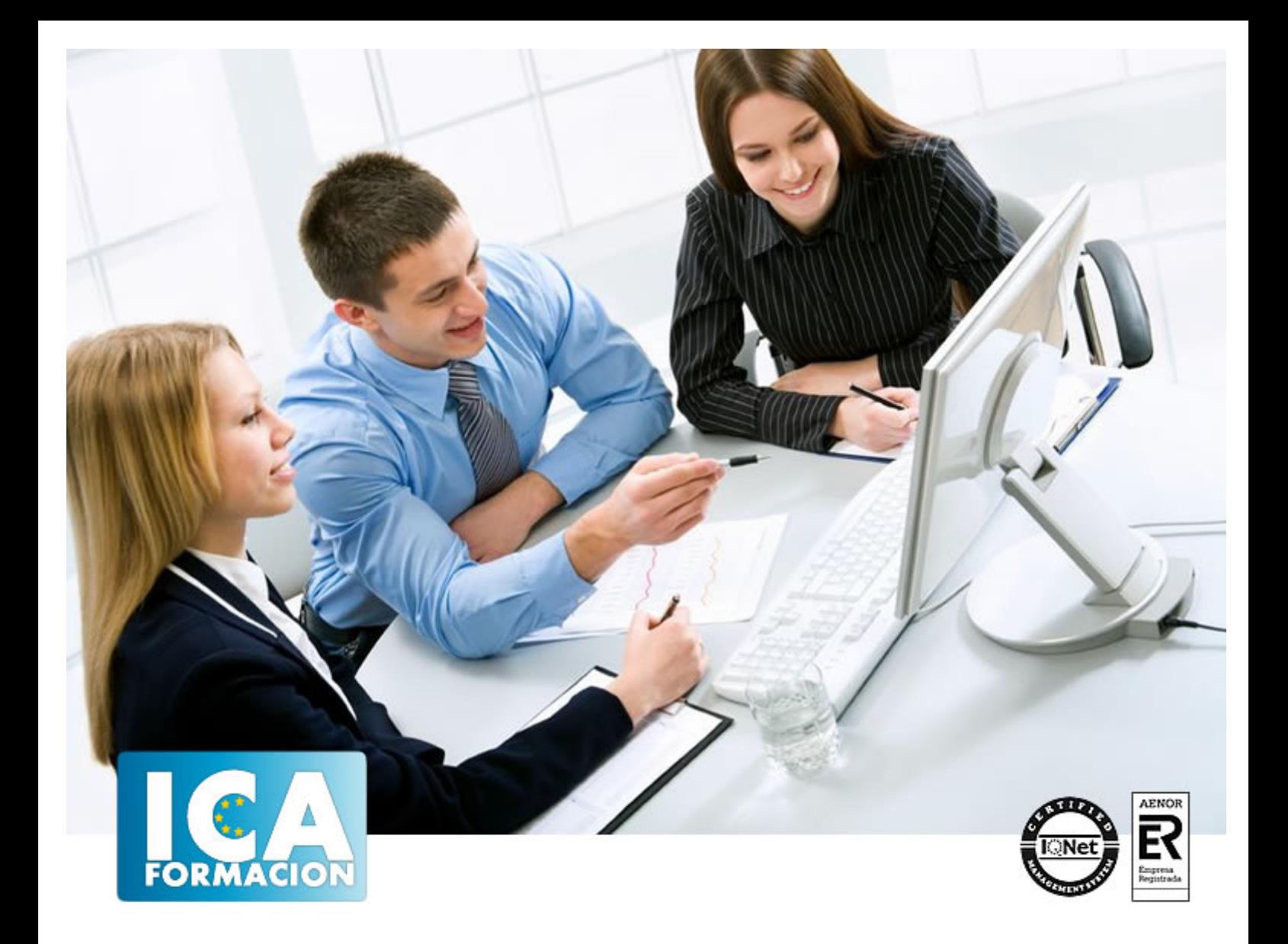

# **Microsoft Access 2010 Avanzado**

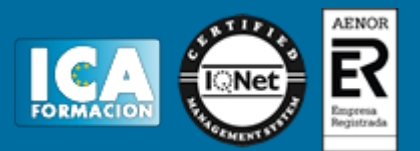

# **Microsoft Access 2010 Avanzado**

**Duración:** 40 horas

**Precio:** consultar euros.

**Modalidad:** e-learning

#### **Objetivos:**

 Conocer las propiedades avanzadas de los campos de las BD - Saber crear y utilizar las consultas de información - Saber crear y guardar los formularios - Conocer en profundidad cómo crear y establecer un diseño para un informe - Dominar el Uso de las Macros en Access 2010

#### **Metodología:**

El Curso será desarrollado con una metodología a Distancia/on line. El sistema de enseñanza a distancia está organizado de tal forma que el alumno pueda compatibilizar el estudio con sus ocupaciones laborales o profesionales, también se realiza en esta modalidad para permitir el acceso al curso a aquellos alumnos que viven en zonas rurales lejos de los lugares habituales donde suelen realizarse los cursos y que tienen interés en continuar formándose. En este sistema de enseñanza el alumno tiene que seguir un aprendizaje sistemático y un ritmo de estudio, adaptado a sus circunstancias personales de tiempo

El alumno dispondrá de un extenso material sobre los aspectos teóricos del Curso que deberá estudiar para la realización de pruebas objetivas tipo test. Para el aprobado se exigirá un mínimo de 75% del total de las respuestas acertadas.

El Alumno tendrá siempre que quiera a su disposición la atención de los profesionales tutores del curso. Así como consultas telefónicas y a través de la plataforma de teleformación si el curso es on line. Entre el material entregado en este curso se adjunta un documento llamado Guía del Alumno dónde aparece un horario de tutorías telefónicas y una dirección de e-mail dónde podrá enviar sus consultas, dudas y ejercicios El alumno cuenta con un período máximo de tiempo para la finalización del curso, que dependerá del tipo de curso elegido y de las horas del mismo.

Microsoft Access 2010 Avanzado

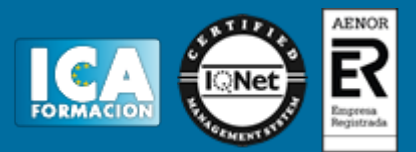

### **Profesorado:**

Nuestro Centro fundado en 1996 dispone de 1000 m2 dedicados a formación y de 7 campus virtuales.

Tenemos una extensa plantilla de profesores especializados en las diferentes áreas formativas con amplia experiencia docentes: Médicos, Diplomados/as en enfermería, Licenciados/as en psicología, Licencidos/as en odontología, Licenciados/as en Veterinaria, Especialistas en Administración de empresas, Economistas, Ingenieros en informática, Educadodores/as sociales etc…

El alumno podrá contactar con los profesores y formular todo tipo de dudas y consultas de las siguientes formas:

-Por el aula virtual, si su curso es on line -Por e-mail -Por teléfono

#### **Medios y materiales docentes**

-Temario desarrollado.

-Pruebas objetivas de autoevaluación y evaluación.

-Consultas y Tutorías personalizadas a través de teléfono, correo, fax, Internet y de la Plataforma propia de Teleformación de la que dispone el Centro.

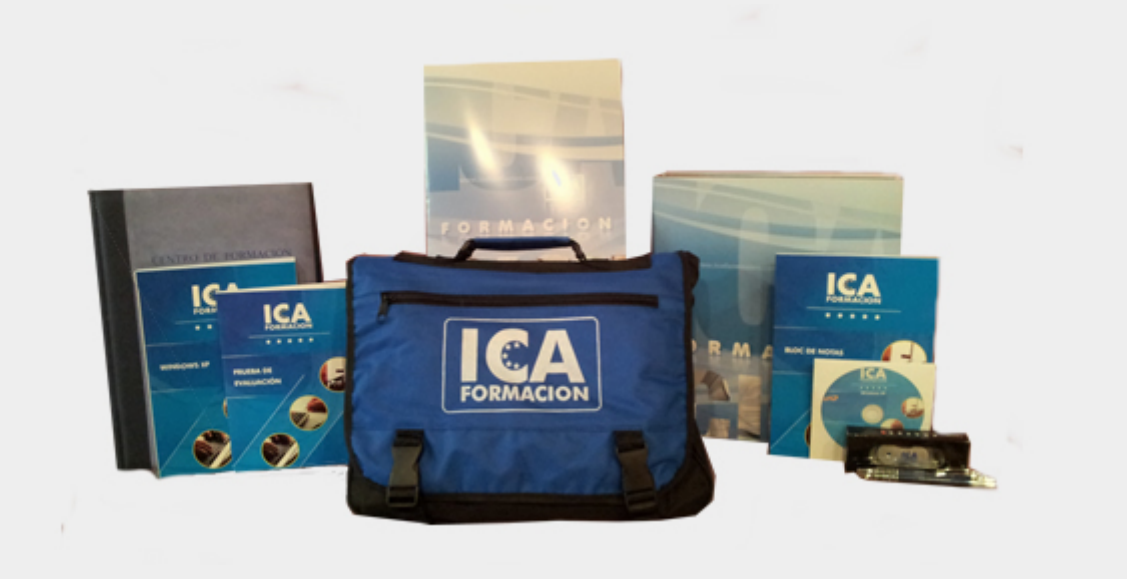

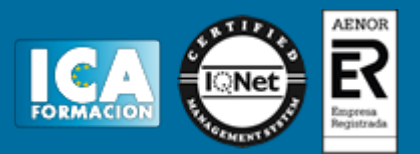

# **Titulación:**

Una vez finalizado el curso, el alumno recibirá por correo o mensajería la titulación que acredita el haber superado con éxito todas las pruebas de conocimientos propuestas en el mismo.

# **Programa del curso:**

UNIDAD 1.- TABLAS AVANZADAS

- Asistente para búsquedas.
- Crear un Asistente para Búsquedas con una lista de valores
- Propiedades: Pestaña Búsqueda
- Asistente de Búsquedas con valores de tablas.

UNIDAD 2.- CONSULTAS AVANZADAS

- -¿Qué son las consultas?
- Crear una consulta
- Consultas por selección
- Operadores
- Ejecutar, modificar y guardar una consulta
- Consultas resumen
- Consultas de acción
- Consultas de actualización
- Consultas de eliminación
- Consultas de datos anexados

#### UNIDAD 3.- FORMULARIOS AVANZADOS

- Introducción
- Crear formularios con el asistente
- Agregar y guardar registros en un formulario
- Formularios divididos
- Vista diseño
- Edición en vista diseño
- Aplicar formatos condicionales
- Quitar formatos condicionales
- Formato con condición de cambio de foco
- Orden de tabulación
- Propiedades del formulario I
- Propiedades del formulario II
- Elementos del grupo de controles
- Trabajar con controles I

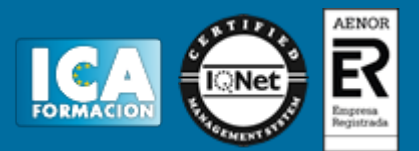

- Trabajar con controles II
- UNIDAD 4.- INFORMES AVANZADOS
- Autoinforme
- Crear un informe basado en varias tablas
- Editar un informe en vista diseño I
- Editar un informe en vista diseño II
- Informes para etiquetas

#### UNIDAD 5.- MACROS

- -¿Qué es una Macro?
- Pestaña diseño de macros
- Acciones más utilizadas en las macros
- Crear una macro
- Macros condicionales
- Aspectos avanzados en Macros condicionales
- Creación de una Macro en un grupo de Macros

UNIDAD 6.- IMPORTAR Y EXPORTAR DATOS

- Importar datos de otra base de datos Access
- Importar datos desde Excel I
- Importar datos desde Excel II
- Exportar datos a otra base de datos Access
- Exportar datos a Excel
- Exportar datos a Word